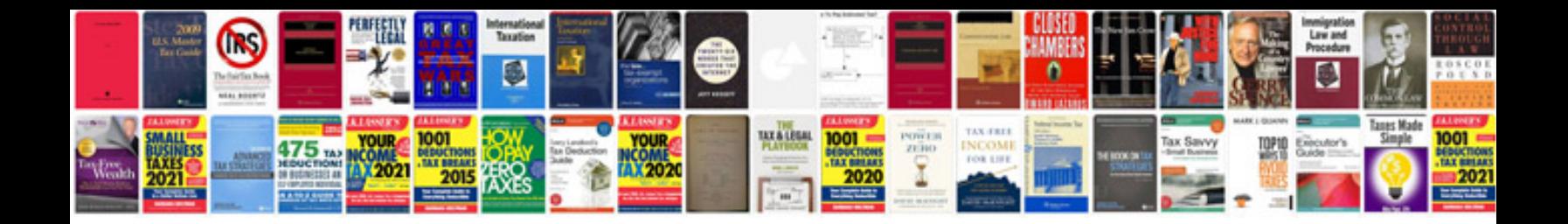

**Doc to kindle format converter**

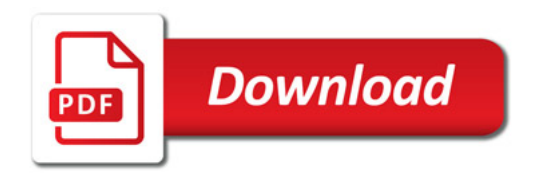

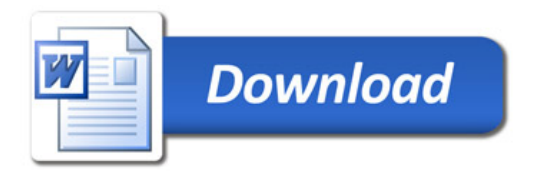